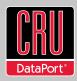

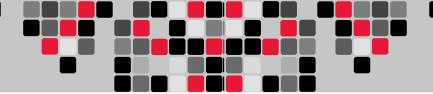

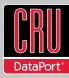

| Part Number                      | 31290-0192-0000                                                                                                    |
|----------------------------------|----------------------------------------------------------------------------------------------------|
| Data Speeds                      | Read/Write: Full speed of connected USB Device. Read-Only: Up to 9 MB/s.                                                                                                    |
| LEDs                             | 3: two host indicator LEDs, one read-only LED                                                                                                    |
| Operating System<br>Requirements | Windows XP, Vista, Windows 7<br>Mac OS X 10.5                                                                                                    |
| Compatibility                    | USB 2.0 (USB 1.1 backwards compatible)                                                                                                    |
| Switch                           | Toggles between read/write and read-only connections.                                                                                                    |
| Remount Button                   | Allows changing/resetting attached device without detaching USB DataDiode from computer.                                                                                                    |
| Shipping Weight                  | 0.4 pounds (6.4 ounces)                                                                                                    |
| Dimensions                       | 78mm W x 110mm L x 53mm H (including rubber feet)                                                                                                    |
| Support                          | We don't expect anything to go wrong with your CRU product. But if it does, Tech Support is standing by and ready to help. Contact us through www.cru-dataport.com/support We also offer phone support at (800) 260-9800. |

© 2010 CRU Acquisitions Group, LLC. All rights reserved. DataDiode is a trademark of CRU Acquisitions Group, LLC. Other marks are the property of their respective owners.

#### Limited Product Warranty

CRU-DataPort (CRU) warrants USB DataDiode to be free of significant defects in material and workmanship for a period of two years from the original date of purchase. CRU's warranty is nontransferable and is limited to the original purchaser.

#### Limitation of Liability

The warranties set forth in this agreement replace all other warranties. CRU expressly disclaims all other warranties, including but not limited to, the implied war ranties of mer-chantability and fitness for a particular purpose and non-infringement of third-party rights with respect to the documentation and hardware. No CRU dealer, agent or employee is authorized to make any modification, extension, or addition to this warranty. In no event will CRU or its suppliers be liable for any costs of procurement of substitute products or services, lost profits, loss of information or data, computer malfunction, or any other special, indirect, consequential, or incidental damages arising in any way out of the sale of, use of, or inability to use any CRU product or service, even if CRU has been advised of the possibility of such damages. In no case shall CRU's liability exceed the actual money paid for the products at issue. CRU reserves the right to make modifications and additions to this product without notice or taking on additional liability.

# **USB** DataDiode<sup>™</sup>

### **Quick Start Guide**

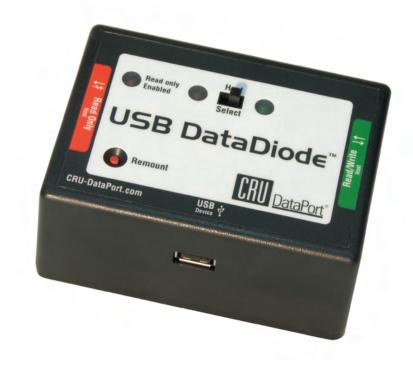

For the full User Manual and more information about this product, please visit www.cru-dataport.com.

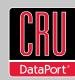

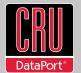

## 1. Installation Steps

### 1. USB DataDiode Host Connections

1.1 USB DataDiode is equipped with a USB Type A receptacle for attaching your USB media.

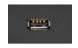

1.2 USB DataDiode has two USB Type B ports for attaching

to your host data source and secure host destination.

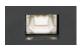

•Read/Write port - Your standard host will have full read and write access to the connected USB device. In this mode, no access is granted to or from the secure host. The "Read Only" circuitry is powered off, and no data path exists between the host ports.

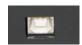

•Read-Only port - The connection to the standard host is halted, and a connection is established to the secure host. The secure host can only copy files from the USB device, but cannot write files to the USB device

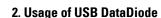

### 2.1 Transferring Data

- Properly connect the unit.
- Ensure that the Host Select switch is switched to Read/Write (the green LED will light).
- Copy data from the host data source to the USB device.
- Flip the switch (both red LEDs will light).
- Copy data from the USB device to the secure host destination.

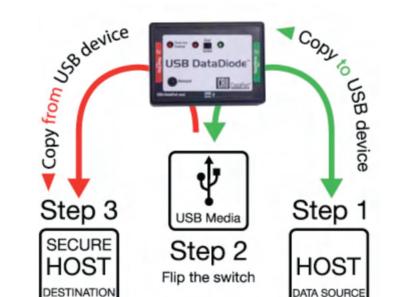

### 2.2 Remount button

The USB DataDiode is bus-powered by the USB port from the computer so there is no need for an on/off switch. However, there is a "Remount" button for a few instances where USB devices connected to the Read-Only port might not be recognized by the computer. If that is ever the case, unplug the USB device from USB DataDiode, and then plug it back in and press the "Remount" button.